## Calculate a Deduction Amount on Shipment **Settlements**

Last Modified on 02/25/2022 2:01 pm CST

## **Overview**

When Sales Contracts with selected Discount schedules are used on Shipment during the settlement, the shipment deductions may calculate a per shipment deduction for the deduction linked to a Premium / Discount schedule.

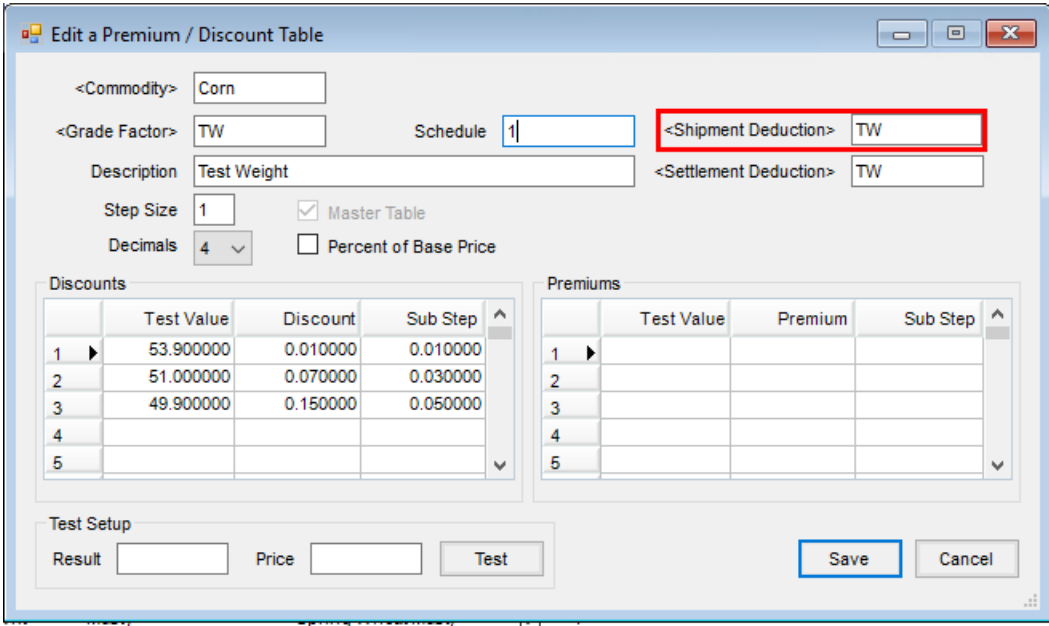

## Setup

At *Setup / Premium / Discount Tables*, establish a Shipment Deduction by double-clicking in the *ShipmentDeduction* fields to select the deduction to tie to the Premium / Discount table.

On the *Add a Shipment Settlement* window, enter the*Dest Result*for the Grade Factor for a shipment line. Ifthe Shipment contains a contract with a Premium / Discount table tied to it the Shipment Deduction, the Deduction Amount will be calculated, and the Shipment grid will update.

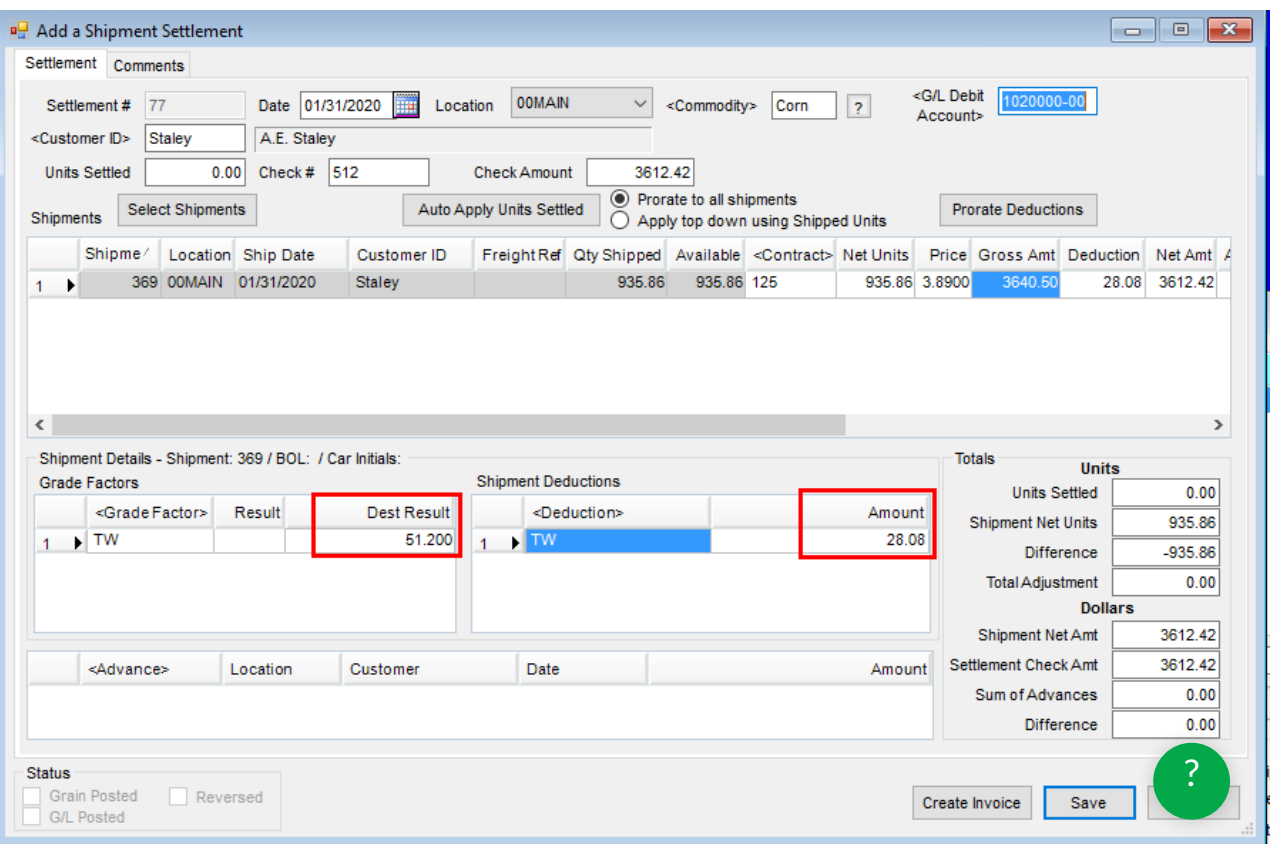